# Visualizing Distributed Systems of Dynamically Cooperating ServicesSEP Presentation

Daniel Pustkapustka@in.tum.de

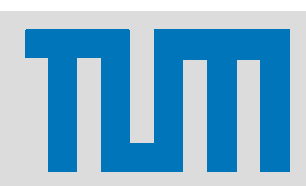

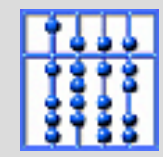

## **Outline**

- Motivation
- •**Requirements**
- $\bullet$ Demo
- $\bullet$  Implementation
	- $-$  Subsystem Decomposition
	- $-$  Graph Layout Tools
	- $-$  Debugging
- Future Extensions
- $\bullet$ Summary

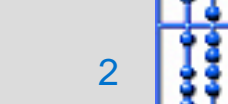

### **Motivation**

- Finding errors in distributed systems is difficult
- •Communication is an additional source of errors
- Necessary information is spread all over the networ k $-$  DWARF: Each service manager only knows local services
- It is difficult to find relevant data in diagnostic output
- Therefore we need a visualization tool for DWARF

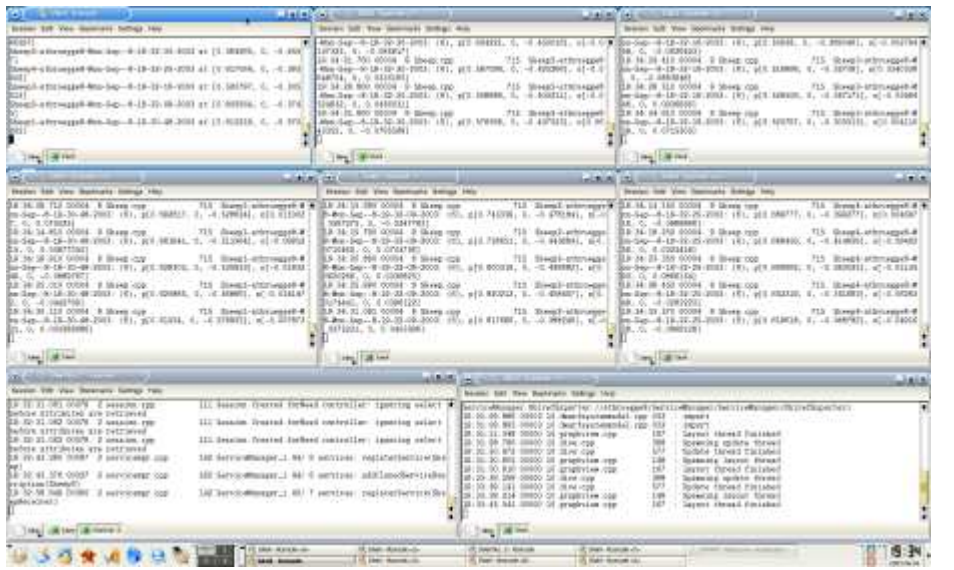

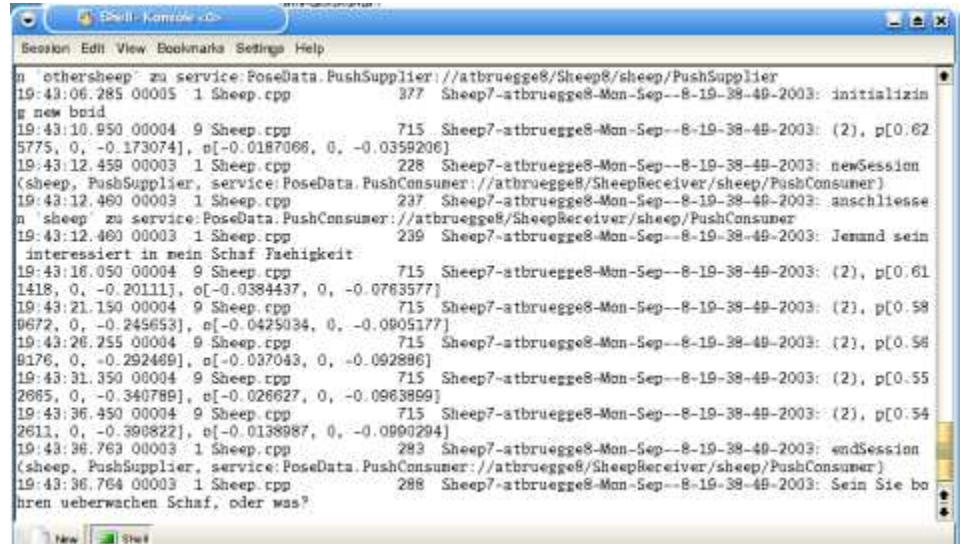

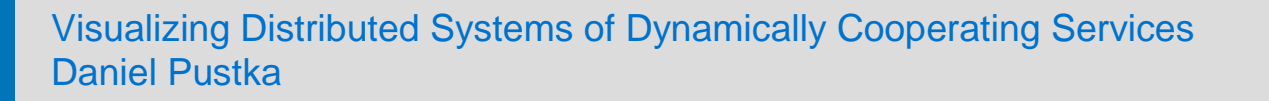

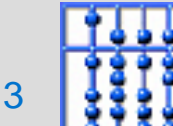

### **Requirements**

- Collect structural information
	- $-$  Connect to all service managers
	- $-$  Combine their knowledge of the system
- Display structural information
	- $-$  Service connections as graph
	- $-$  UML class diagram style
	- Automatic graph layout
	- $-$  Service attributes
- Debugging
	- $-$  View CORBA events

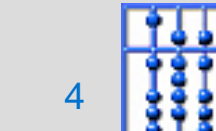

#### The User Interface of DIVE

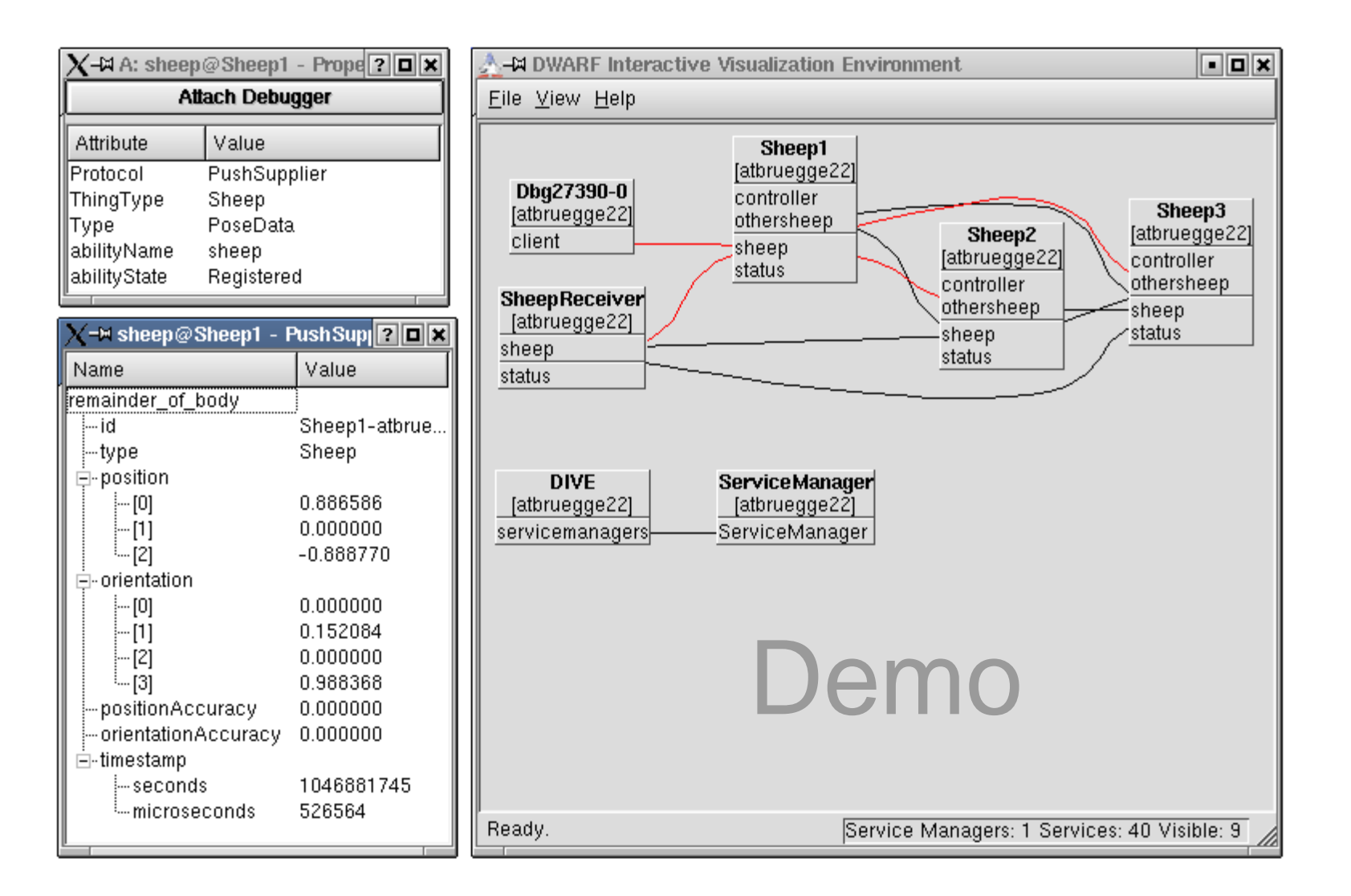

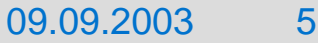

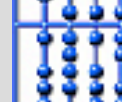

#### Subsystem Decomposition

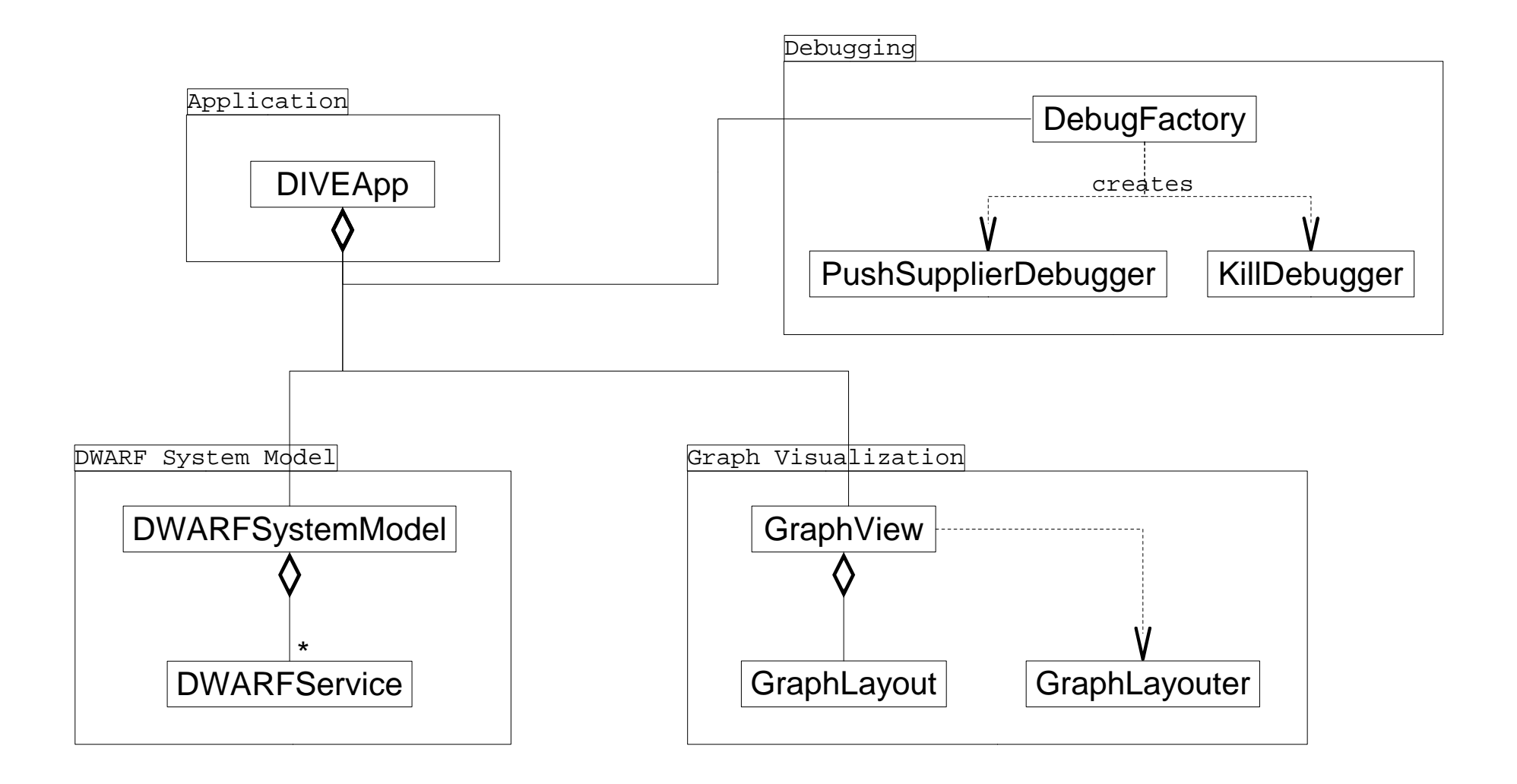

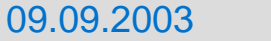

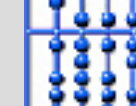

6

## Basic Program Flow

- Find all running service managers
	- $-$  Create a new DWARF service with a "ServiceManager" need
- Data Aquisition
	- $-$  Connect to all known service managers
	- $-$  Read their information about services and connections
	- $-$  Store this in the DWARF System Model subsystem
- Graph Display
	- $-$  Create a graph description from the DWARF System Model
	- $-$  Pass it to the Graph Visualization subsystem
	- $-$  Call the graph layout tool
	- $-$  Display the DWARF system as a graph

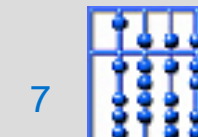

## Graph Layout Tools

- Fortunately many existing tools are available
- •**Requirements** 
	- Useful layout features
		- Records
		- Clusters/subgraphs
		- Incremental layout
	- $-$  Preferably open source
	- $-$  Should be under active development
	- $-$  Must be usable as a library or stdin/stdout filter
- Evaluated 12 Tools
- Final decision: Use the Dot layouter from the Graphviz collection (AT&T labs), but integrate it using the bridge pattern.

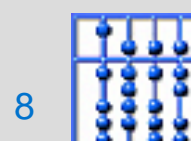

## Debugging Subsystem

- Main design goal: extensibility
	- $-$  Abstract factory design pattern
	- $-$  Each debugger can provide its own Qt user interface
- Currently implemented debuggers
	- $-$  PushSupplierDebugger
		- Receives CORBA structured events from a "PushSupplier" ability
		- Automatically decodes embedded data structures
	- KillDebugger
- •Demo

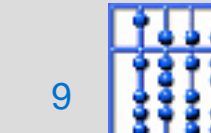

### Future Extensions

- More debuggers
	- $-$  CORBA method invocations
	- $-$  Image viewer
	- 3D view for PoseData
- Using DIVE for DWARF system design
	- $-$  Manipulate service descriptions
	- $-$  Remote service configuration
	- $-$  Saving DWARF applications
	- $-$  Visual programming
- Graph drawing improvements
	- $-$  Better performance through dynamic and incremental updates
	- $-$  Edge labels

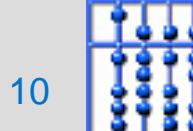

## Adding New Debuggers

- • **Step 1:** Implement the debugger
	- $-$  Qt user interface, if necessary
	- $-$  Can use DebugService to handle connections automatically

```
class PushSupplierDebugger : public QObject, public POA_DWARF::SvcProtPushConsumer { ...
 DebugService* m_pDebugService; PushSupplierDebugger( QWidget* pParent, const DWARFService&,  const DWARFService::Ability& );void push structured event( const CosNotification::StructuredEvent& event );
};PushSupplierDebugger::PushSupplierDebugger( QWidget* pParent, const DWARFService& Service, const DWARFService::Ability& Ability ) { ...
 m_pService = new DebugService( "Dbg", "PushConsumer", Service, Ability, _this() ); ...}
```
- • **Step 2:** Add the debugger to the DebugFactory
	- Derive from DebuggerCreator and implement HaveDebugger and CreateDebugger methods

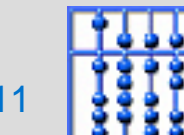

## **Summary**

#### **DIVE**

- works
- helps keeping an overview of dynamic distributed DWARF systems
- has successfully been used to demonstrate the DWARF middleware and applications built on top of it
- $-$  makes learning curve for  ${\sf DWARF}$  less steep
- $\overline{-}$  is used by almost all DWARF developers
- $-$  can be extended to become even more useful

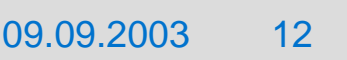

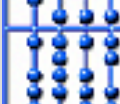

#### Questions?

Thank you for your attention!

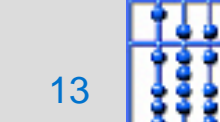